上天草市公衆無線LAN(kamiamakusa-free-wifi) FREE Wi-Fi 災害時におけるインターネット接続サービス利用手順

## (1)接続

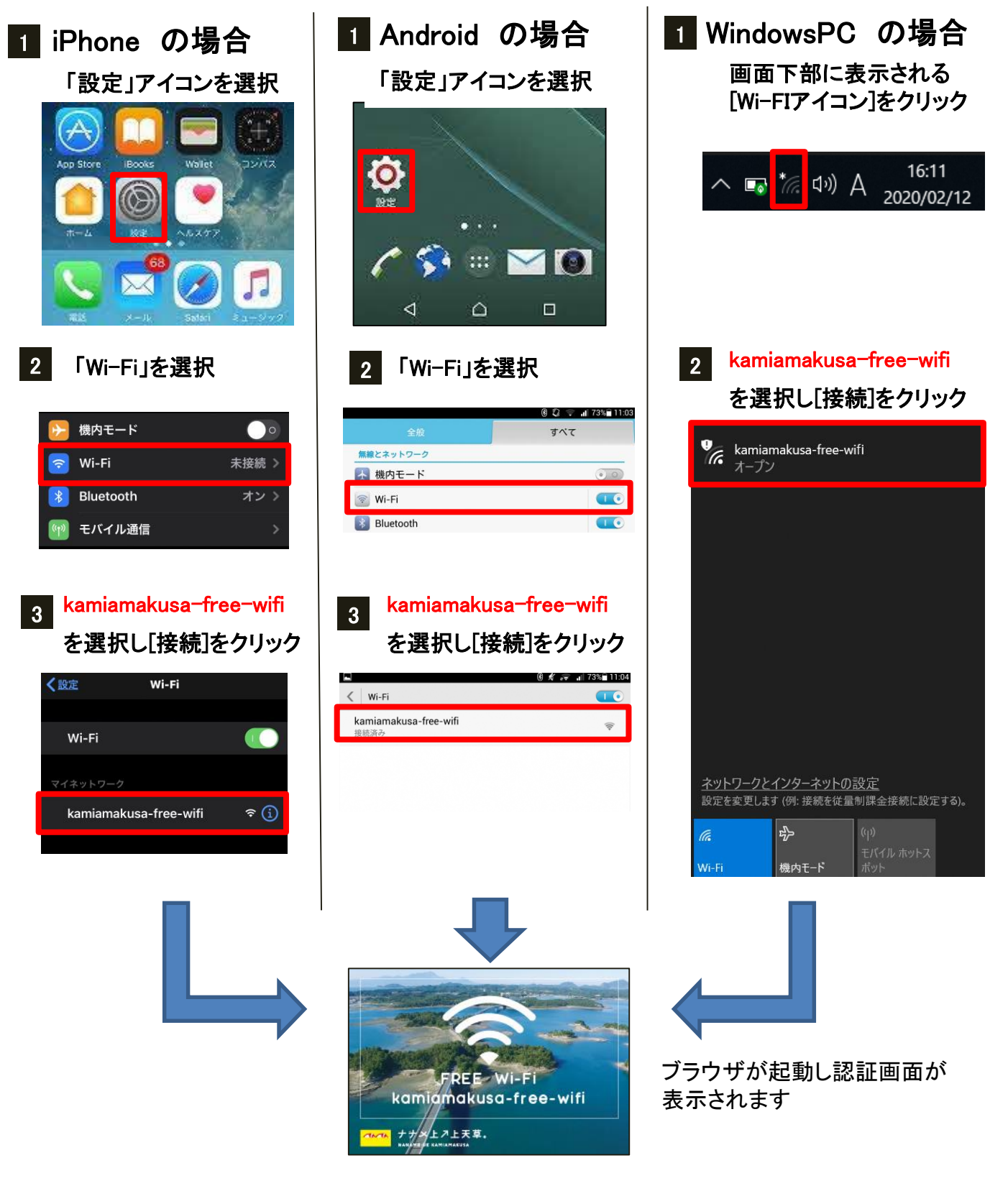

上天草市公衆無線LAN(kamiamakusa-free-wifi)

## (2)認証

災害時におけるインターネットを利用するための認証方法はベー シック認証(利用規約の同意のみによる簡易認証)となります。

## 認証画面

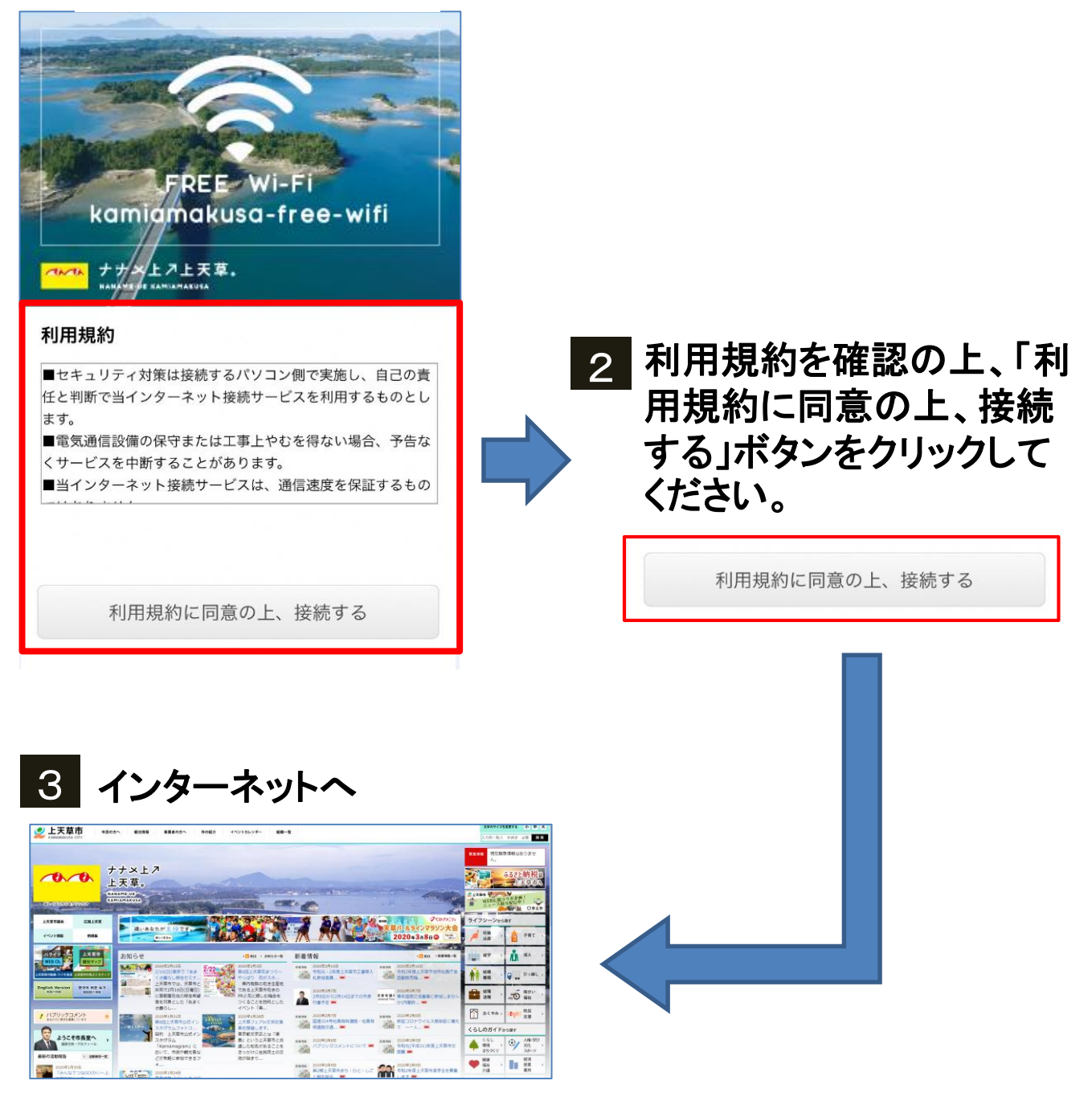

※ご利用時間は接続1回30分(接続回数制限なし)までとなります。 ※ご利用になる通信量により速度制限がかかる場合がございます。